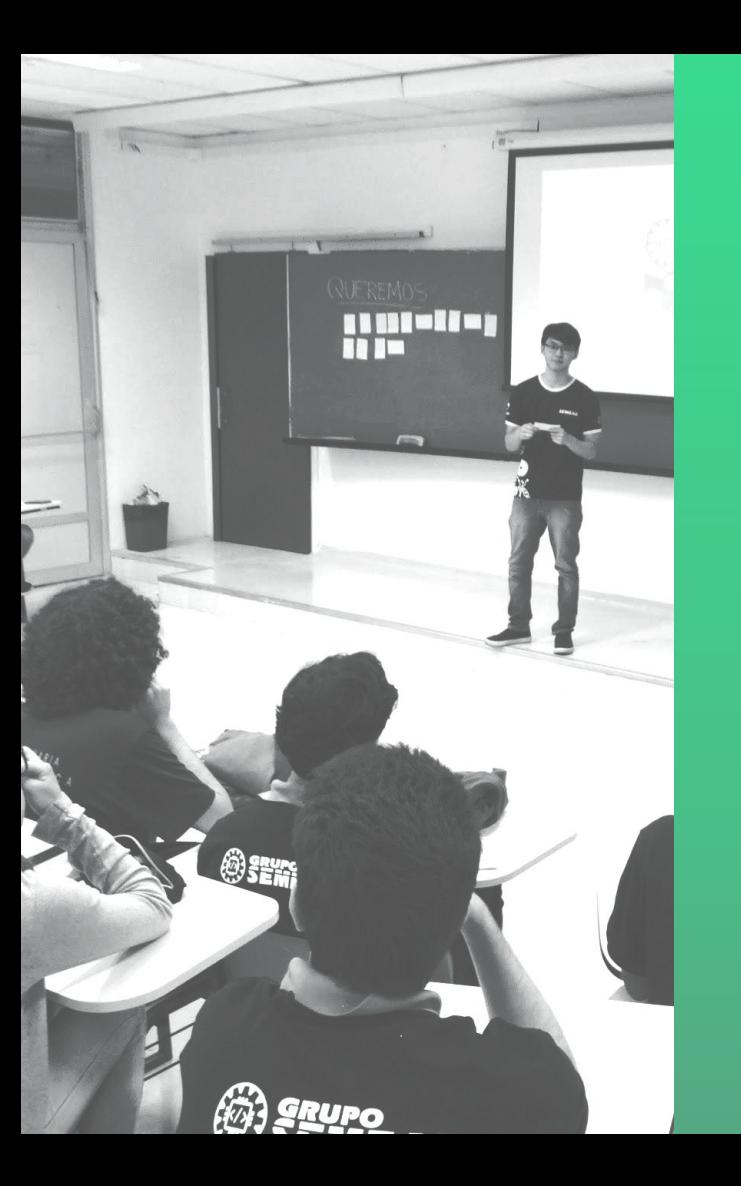

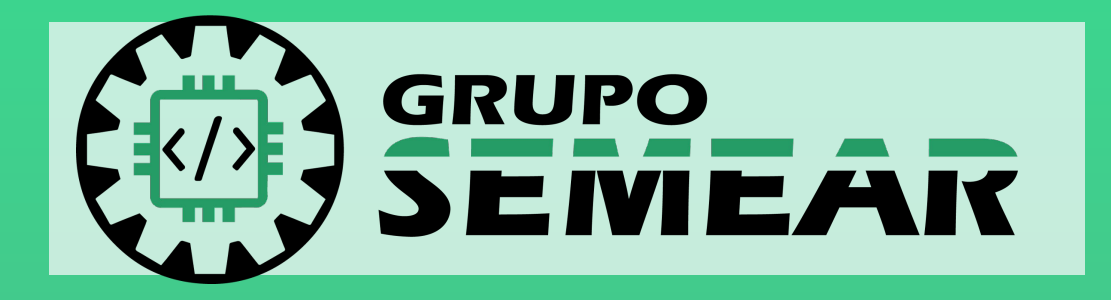

### Aula 1: Programação

02/10/2021

document.getElementById(div). *Lse if (i==2)* 

var atpos=inputs[i].indexof var atpos=Inputs[i].lastIn<br>var dotpos=inputs[i].lastIn var dotpos=Inpurst-1<br>if (atpos<1 || dotpos<atpr> if (atpos<1 11 gover<br>document.getElementById( document.getElementBy  $e^{\text{1se}}$ 

# 1

### **Introdução**

**ANTOIT** 

### Algoritmo

São sequências finitas de ações executáveis a fim de solucionar um problema.

- Finitos
- Passos bem definidos
- **•** Resolver problema

**Entradas** (inputs)

Sequência de Instruções

> Saídas (outputs)

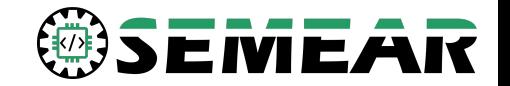

Algoritmo que através de métodos padronizados - com regras sintáticas e semânticas - pode ser traduzido para informar instruções a um processador

As linguagens podem ser divididas em:

- Grau de abstração
- **•** Paradigma
- **Tipagem**
- Compilada/Interpretada

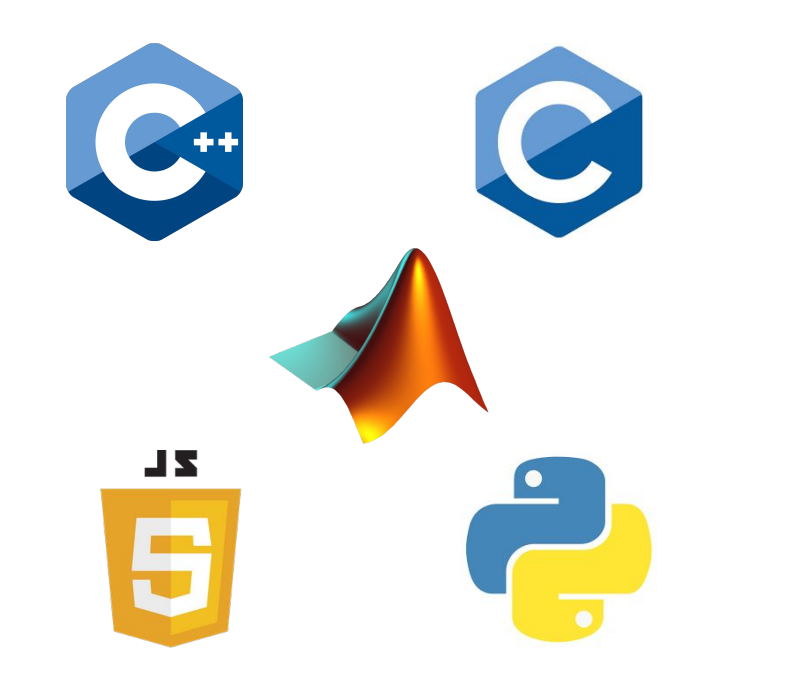

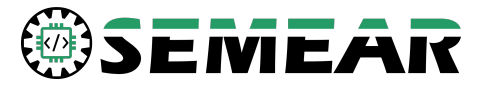

Linguagem visual

Linguagem de alto nível

Linguagem de montagem

Linguagem de máquina

O grau de abstração de uma linguagem é dividido em:

Baixo nível - mais próximo da linguagem de máquina (instruções diretas) Alto nível - mais próximo da linguagem humana (instruções abstratas)

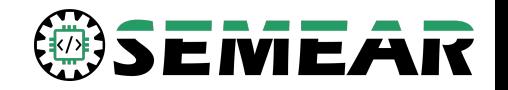

Paradigmas representam o estilo, estrutura em que o código será escrito.

Existem diversos tipos de paradigmas cada um tendo suas vantagens e desvantagens:

- **•** Procedural
- Funcional
- Orientado a Objetos
- **Declarativo**

As linguagens podem ser multi-paradigma

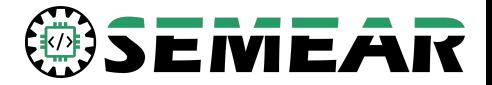

#### Exige a definição do tipo de dado **Dinâmica** Não exige a definição do tipo de dado **Estática Sistemas de tipo**

#### **Forte**

#### **Fraca**

Não realiza conversões de tipos de dados automaticamente

Realiza conversões de tipos de dados automaticamente

**Tipagem**

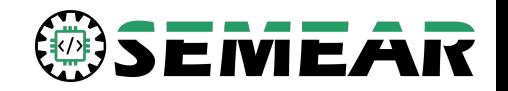

### **COMPILAÇÃO**

Processo de conversão do código fonte para a linguagem de máquina para ser executado posteriormente

### Interpretação

Processo em que o código fonte é traduzido e executado simultaneamente após ser interpretado por um interpretador (software)

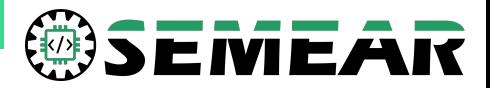

# **Lógica de programação** 2

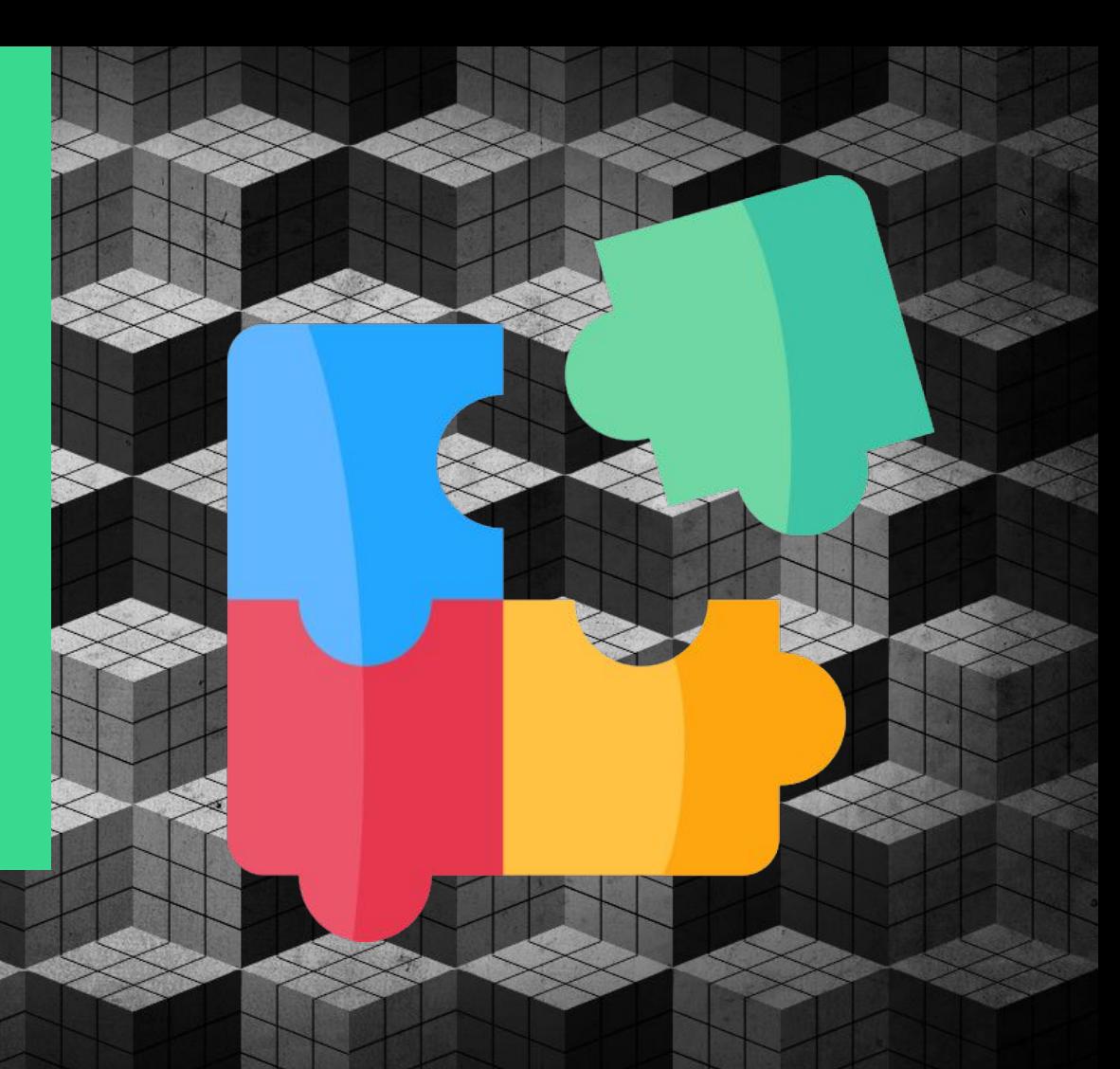

### Variáveis e constantes

As linguagens de programação possuem formas de armazenar dados, sejam eles variáveis ou constantes:

- Inteiro
- Real
- Caractere (texto)
- Lógico

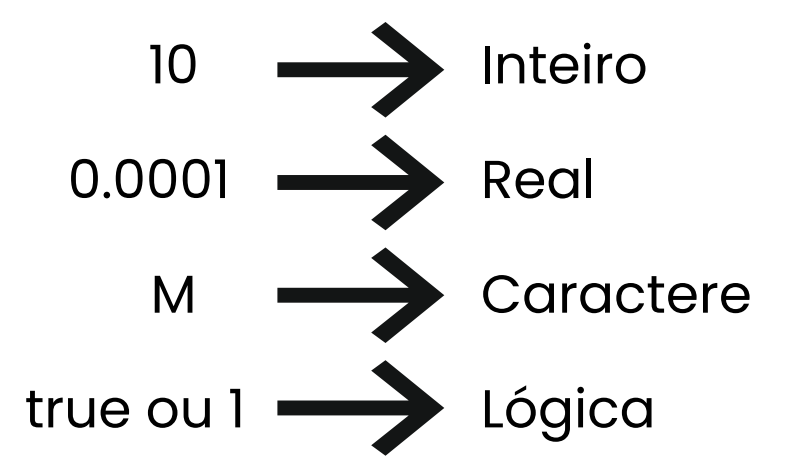

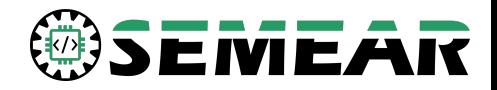

### Variáveis e constantes

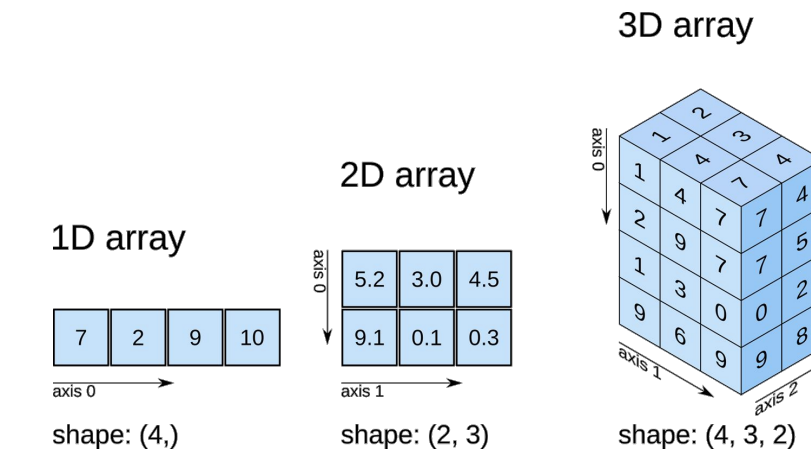

Existem cadeias de dados chamadas arrays, podendo armazenar dados do mesmo tipo em uma única variável/constante.

Esses arrays podem ser multi-dimensionais, sendo muito útil para armazenar dados relacionados.

Ex: Idade de um grupo, Texto, Matriz

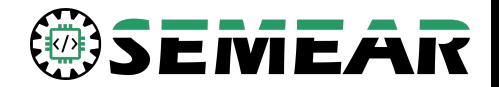

### Estrutura de seleção

### **If / Else**

Utilizado para verificar se determinado parâmetro satisfaz ou não a condição imposta

> Utilizado para verificar em qual caso o parâmetro satisfaz a condição imposta

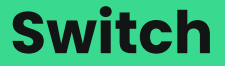

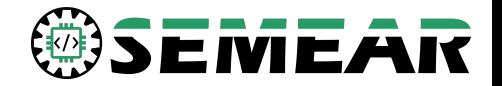

### Estrutura de repetição

#### FOR

Laço de repetição utilizado quando é conhecido o intervalo de repetições a serem realizadas

Laço de repetição utilizado quando é aplicado uma condição para a repetição continuar sendo realizada

#### WHILE

### Operadores

#### Operadores aritméticos:

- $+$   $\rightarrow$  Soma
- - -> Subtração
- **Example 23 -> Multiplicação**
- │ *│ –* > Divisão,
- % -> Módulo

#### Operador ternário:

● ?: -> Verifica o argumento e retorna dependendo se for verdadeiro ou falso

#### Operadores Lógicos:

- $\bullet$  && -> E (And)
- $\bullet$   $\parallel$   $\rightarrow$  OU (Or)
- ! -> NÃO (Not)

#### Operadores de comparação:

- $\bullet$  ==  $\rightarrow$  Igual a
- != -> Diferente de
- > -> Maior que
- $\bullet \rightarrow = \rightarrow$  Maior ou igual que
- < -> Menor que
- $\bullet \quad \leftarrow \quad \rightarrow \text{Menor} \text{ ou igual que}$

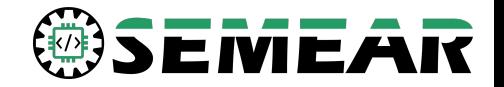

### Framework X Biblioteca

#### Framework

Fornece uma arquitetura para o desenvolvimento de uma aplicação integração do seu código a estrutura do framework

#### **BIBLIOTECA**

Fornece funcionalidades prontas para o desenvolvimento de uma aplicação, facilitando sua construção - integração da estrutura da biblioteca ao seu código

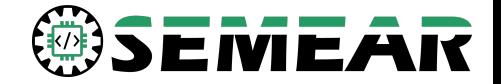

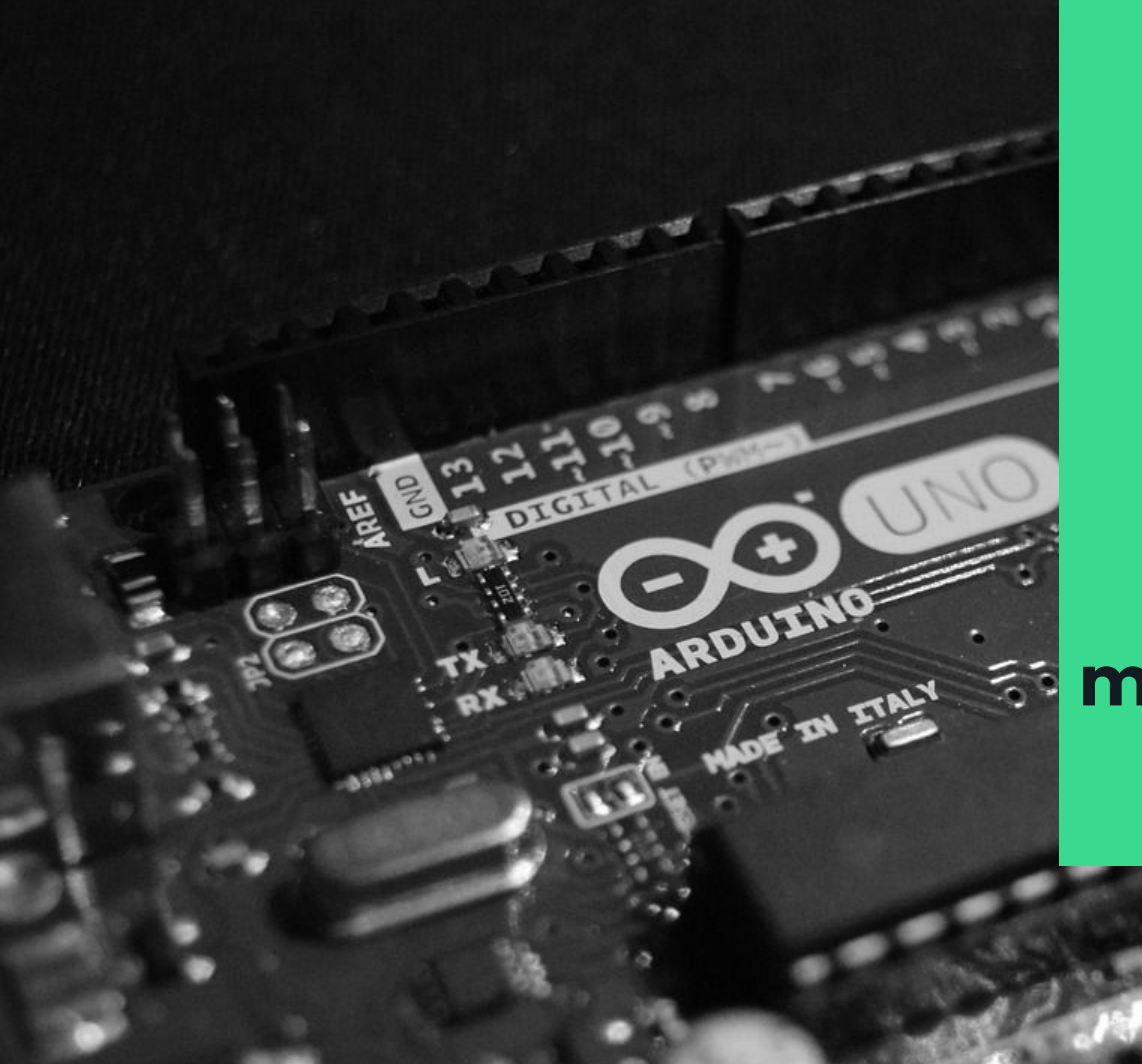

### **Aplicação em <u>and microcontrolador</u>**

 $\mathbf{r}$ 

### Sinais

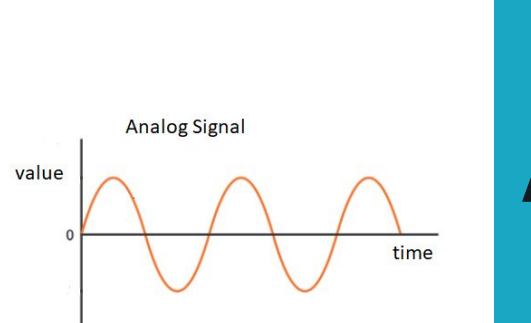

### **Analógico**

O sinal é transmitido em forma de ondas contínuas que variam ao longo do tempo

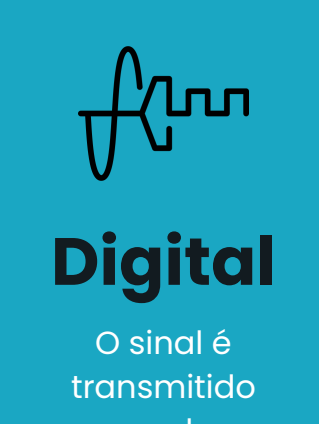

com valores discretos na amplitude, tornando-o menos complexo

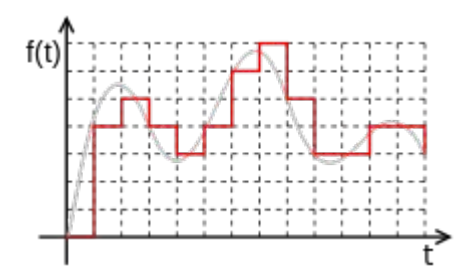

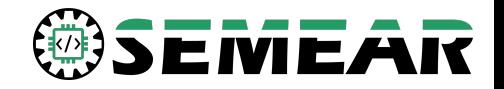

### Arduino

Além dos microcontroladores arduino, existe também o framework Arduino

O qual pode ser utilizado para elaborar a programação dos micros, permitindo utilizar funções para controlar os pinos

#### Código <Arduino>

#### Compilação

#### Importação para o micro

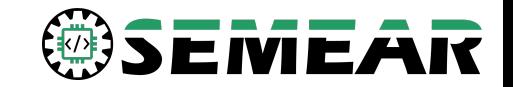

### Constantes e tempo(Arduino)

#### Constantes:

- Input -> Entrada de sinal
- Output -> Saída de sinal
- 
- 
- HIGH -> Acionará tensão > 0
	- LOW -> Acionará tensão = 0

Funções de tempo:

● millis()

Retorna o tempo decorrido desde que o micro foi ligado

 $\bullet$  delay()

Paralisa a execução do código por um determinado tempo

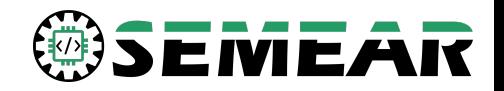

### Pinagem (Arduino)

#### Funções dos pinos:

● pinMode(pin, mode)

Configura o pino como de entrada ou saída input/output

- digitalWrite(pin, mode)/analogWrite(pin, mode) Aciona uma valor digital/analógico no pino
- digitalRead(pin)/analogRead(pin) Lê o valor do pino especificado digital/análogico

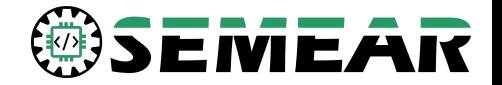

## Obrigado!

#### Saiba mais em:

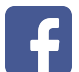

SEMEAR - EESC/USP

@semear.usp

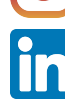

Grupo SEMEAR - EESC USP

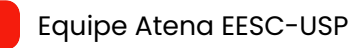

www.semear.eesc.usp.br

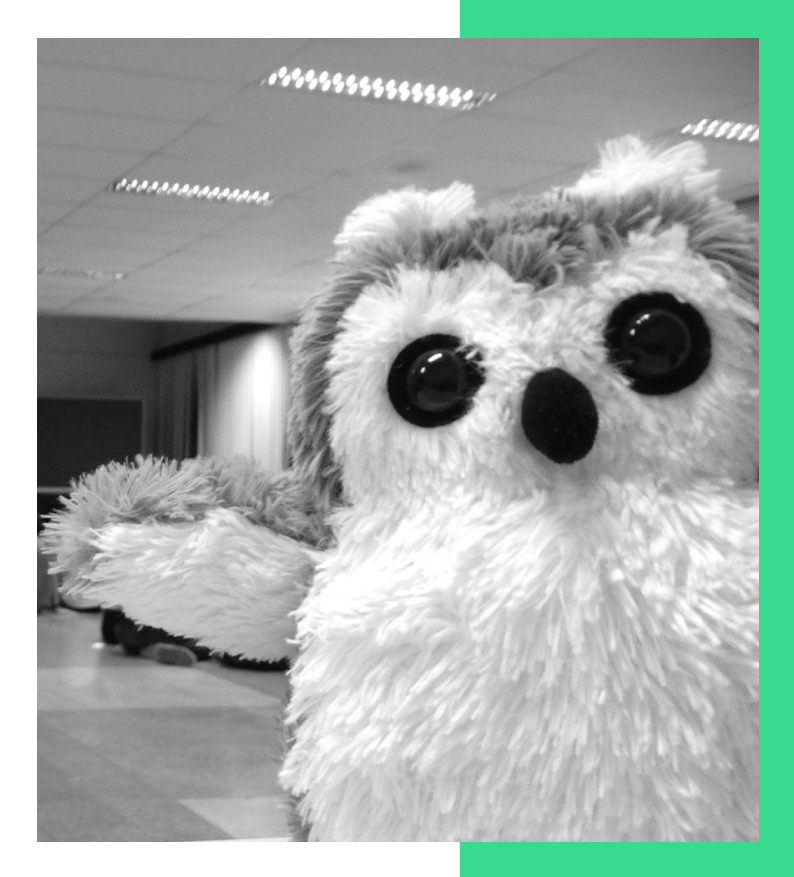